## **Grafikdateiformate - Unterschiede und Gemeinsamkeiten**

Anfang der 1960er Jahre gab es bereits die elektronische Datenverarbeitung. So nach und nach wurden mit dem Computer dann auch Grafiken erstellt oder bearbeitet. Zu Beginn waren es nur Strichzeichnungen oder Diagramme. Mit der immer stärkeren Verbreitung von Computern, gab es auch immer mehr und bessere Möglichkeiten Bilder zu bearbeiten. Da es noch keinen Standard für Bilder gab, entwickelten sich sehr schnell, sehr viele verschiedene Dateiformate. Wir wollen heute herausfinden, worin sich die Dateiformate unterscheiden und welche man gut wofür einsetzen kann. Hierzu müssen wir erst ein paar Begriffe klären.

- 1 Definieren Sie folgende Begriffe:
	- Bildformat
	- Farbtiefe
	- Farbmodell (insbesondere RGB, CMYK, Halbton, indizierte Farben)
	- Vektor- bzw. Pixelgrafik
	- Kompression und Kompressionsme-
- 3 Auf dem Server finden Sie im MTD-Ordner das Verzeichnis "Dateiformate kennen lernen". In diesem Ordner sind 9 Bilddateien enthalten. Sie sollen jeweils:
	- a) die aktuelle Bild- und Dateigröße angeben
	- b) das Bild in einem (anderen) Dateiformat Ihrer Wahl speichern und das Ergebnis mit den Daten aus a) vergleichen!
- 2 Bei den folgenden Dateiformaten sollen Sie jeweils angeben:
	- Farbtiefe
	- Dateinamenerweiterung
	- unterstützte Farbmodelle
	- ist es eine Vektor- oder Pixelgrafik?
	- wird das Bild komprimiert?
	- maximale Bildgröße (in Pixeln)
	- Hersteller/Erfinder

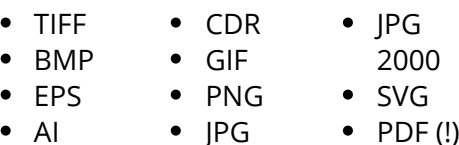

- 4) Recherchieren Sie, wie man eine svg-Datei erstellen kann und erstellen Sie eine (einfache) svg-Datei. Öffnen Sie diese anschließend in einem Browser. Zommen Sie rein und raus. Was stellen Sie fest? Gilt das auch für jpg-, gif- oder
- (5) Finden Sie alle elf Wörter, die etwas mit Grafikdateiformaten zu tun haben. Die Worte sind entweder waagerecht oder senkrecht im Wortgitter eingetragen.

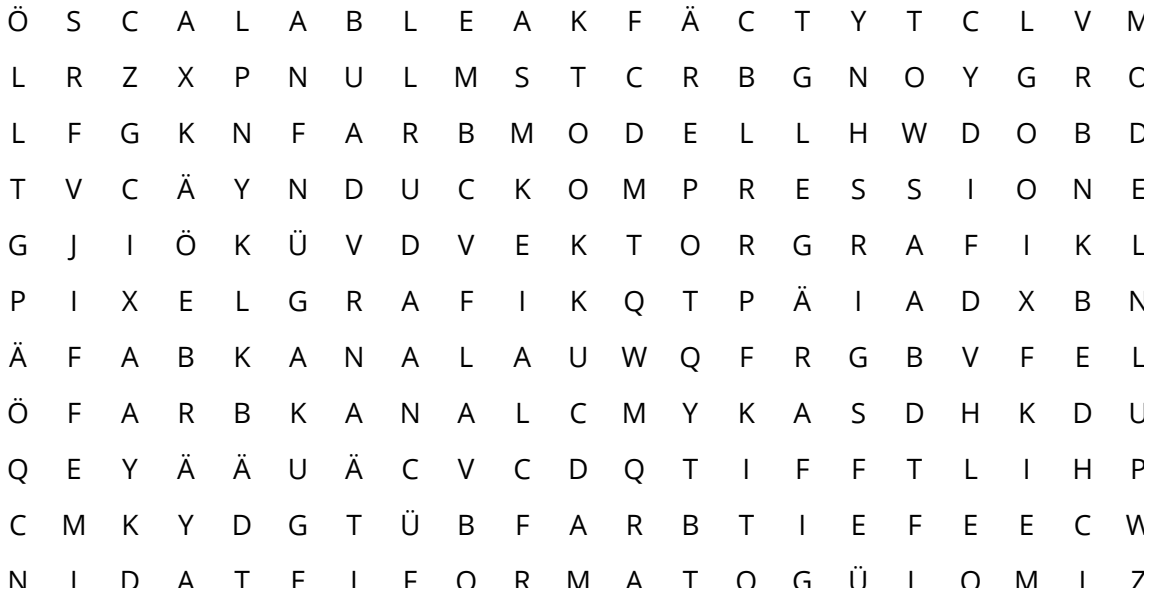

Informatik , Medientechnik/Mediendesign

Angaben zu den Urhebern und Lizenzbedingungen der einzelnen Bestandteile dieses Dokuments finden Sie unter https://www.tutory.de/entdecken/dokument/577117d0